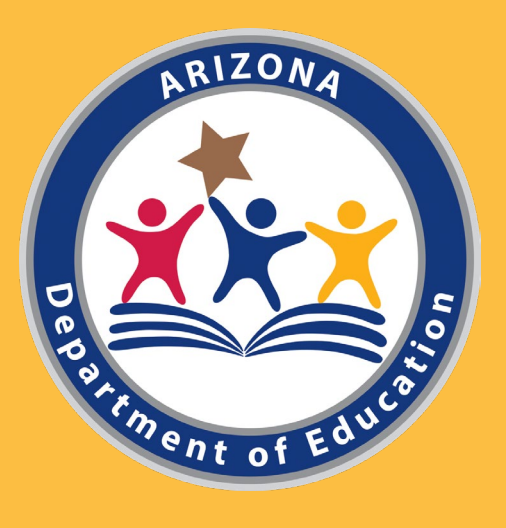

# Comprehensive Support and Improvement 103: Interrogating the Data

Arizona Department of Education

Christina Aldrich – Director of School Support and Improvement Russel Potter, Ph.D. – Data Specialist

# CSI Data-Driven Decisions

- Part 1 Understanding scores and identification
	- How does a school get identified?
	- What counts for what model?
- Part 2 Data and the Static File
	- 102a: Dashboard access and interpretation
	- 102b: Basic filtering to address questions
- Part 3 Interrogating the Data
	- Deeper analysis with pivot tables
	- Answering 2-, 3-, and 4-category questions

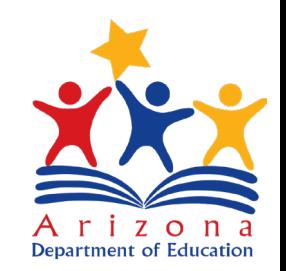

# About this module

- Overview
- Strategies or Codes
- Excel usage examples
	- Embedded videos
	- Pause and practice
- Analysis questions

#### Some functions may be different

- Excel Version
- Google Sheets
- Apple Numbers

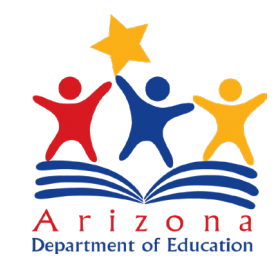

CSI 103 – Interrogating the Data Advanced Techniques in Excel

Interrogating the data in Excel

- Pivot tables
- Aggregate Values
- Student Identification
- Relationships
- Visualizations

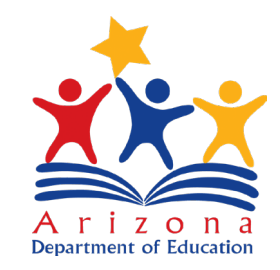

# Starting with Pivot Tables

Interrogating the data in Excel

- Pivot tables
- Pivot table fields
	- Filters
	- Columns
	- Rows
	- Values

Data Models

- Allow for distinct values
- Allow for multiple tables

Standard Models

- Distinct is difficult
- Grouping possible

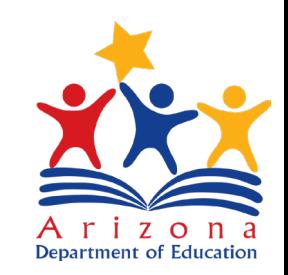

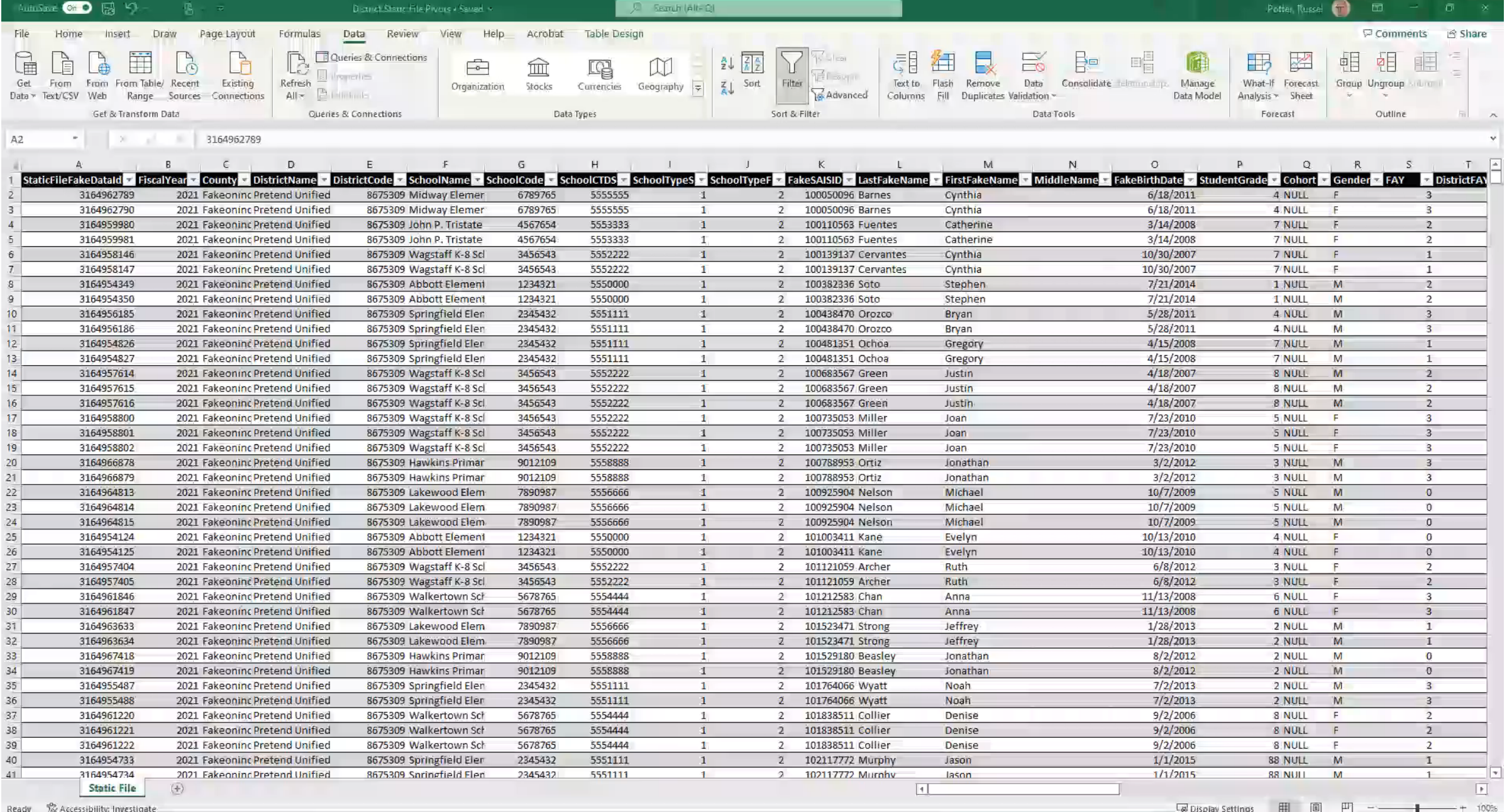

### Aggregates and Summaries

Turning data into a pivot table

- Add to data model
	- Edit Field Settings to change results
	- Allows for distinct results

Filters

• Allow you to exclude/include

Columns

• What considerations do you want in the results

Rows

• What values you want to pursue

Values

• What results you need to query

- How many student records are in your static file?
- How many students were in your school last year?

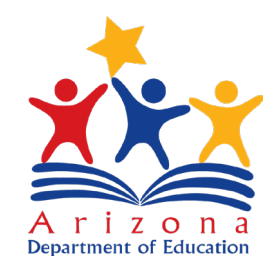

# Some quick issues

- NULL values may exist on the import from your CSV file
	- These cannot be used in calculations
	- Replace all NULL values with blanks
- Data Model
	- Allow for calculations with distinct values
	- Allow you to import data from other sources and combine

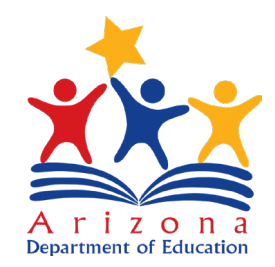

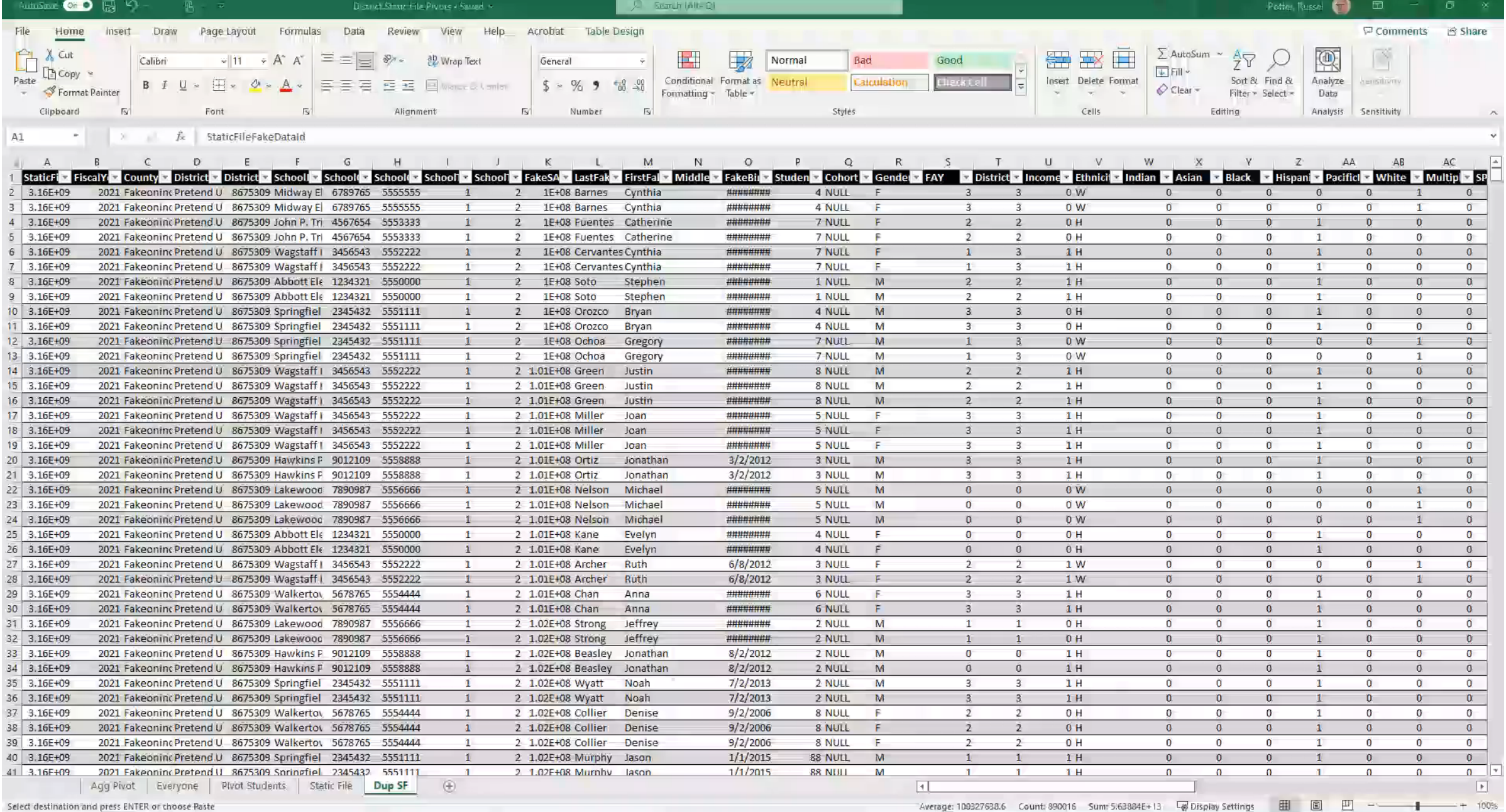

**III O DI BIO DI BIO DI BIO DI BIO DI BIO DI BIO DI BIO DI BIO DI BIO DI BIO DI BIO DI BIO DI BIO DI BIO DI BIO** 

1:25 PM

# Labels, Scores, and Values

- Performance Aggregates
- Changing Labels
- Visualizing Data

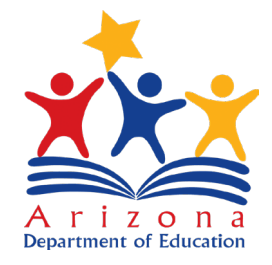

![](_page_11_Picture_1.jpeg)

- How many students in your school were FAY?
- How many students were English Learners?
- Pick one tested grade:
	- How many FAY students took the ELA exam?
	- How many FAY students earned a 3 on the Math exam?

![](_page_12_Picture_6.jpeg)

#### Combination Results

- Duplicating/Copying Pivot Tables
- Results with additional filters
- Displaying results proportions

![](_page_13_Picture_4.jpeg)

![](_page_14_Picture_1.jpeg)

Pick one grade:

- What percent of that grade were EL students who earned a 2 on Math?
- What percent of students were proficient or highly proficient on the ELA exam

![](_page_15_Picture_4.jpeg)

#### Comparisons

- Moving filters to rows
- Changing labels to provide comparisons

![](_page_16_Picture_3.jpeg)

![](_page_17_Picture_1.jpeg)

Comparing Populations

- How do your students compare?
	- Did your EL students outperform or underperform your non-EL students on the math test?
	- Is the difference between how your Chronic Absent students performed large or small? How large or small?

![](_page_18_Picture_5.jpeg)

# Individual Performance

- Stacked columns
- Copying pivots to new worksheets
- Finding Individual Students
- Tabular, Compact, and Outline Format
- Grand Totals and Subtotals

![](_page_19_Picture_6.jpeg)

![](_page_20_Picture_1.jpeg)

Individual Performance

- Think of one student who took a test…
	- How did they perform compared to their peers?
	- How did they perform compared to last year?
- Which group does better: EL students or SPED students?
- Does Chronic Absenteeism imply a large impact or a small impact?

![](_page_21_Picture_7.jpeg)

# Everything

- Adding further levels
- Including filters with student status and demographics
- How deep the rabbit hole goes…

![](_page_22_Picture_4.jpeg)

![](_page_23_Picture_3.jpeg)

- How many Low Income, EL students were Proficient on the Math test?
- How did White students at your school perform compared to Asian/Pacific Islanders?
- How many low income students were chronically absent? Is that percent higher or lower than not-low-income?

![](_page_24_Picture_4.jpeg)

# Next Steps

CSI 102a – Student Data and the Accountability Dashboard

CSI 102b – Introduction to the Static File

CSI 103 – Interrogating the Static File

Questions?

- [russel.potter@azed.gov](mailto:russel.potter@azed.gov)
- 602-542-3281

![](_page_25_Picture_7.jpeg)